# **QUICKSTART**

# **Implementing Advanced Cisco ASA Security v2.1 (SASAA)**

**Modality: Virtual Classroom Duration: 5 Days SATV Value: CLC: 39 Units NATU: SUBSCRIPTION: No**

# **About this course:**

Our Implementing Advanced Cisco ASA Security (SASAA) v2.1 training course will provide you with knowledge of advanced features of Cisco ASA security products and enables you to implement the key features of ASA including FirePOWER services, ASA Identity Firewall, ASA Cloud Web security, ASA Clustering and virtual ASA (ASAv). This is an ideal Cisco security certification course to take if you want to further your knowledge of Cisco security matters or develop new skills for career advancement. This Cisco ASA training includes learning about the Cisco ASA product family, Identity Firewall, FirePOWER services, and more. You'll leave this QuickStart Cisco security training course armed with the knowledge needed to keep a Cisco system secure.

Read below to learn more about this Cisco ASA training course, or feel free to contact QuickStart if you have any questions.

## **Course Objective:**

Upon completion of this Cisco security training course, youf??Il learn to implement key features of Cisco ASA including:

- Cisco ASA FirePOWER Services
- ASA Web Cloud Security
- ASA Identity Firewall
- ASA Clustering
- Virtual ASA (ASAv)

## **Audience:**

The primary audience for this course is as follows:

- Network engineers
- Network designers and administrators
- Network managers

# **Prerequisite:**

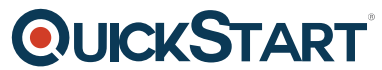

The knowledge and skills that a learner should have before attending this [course are as follows:](https://www.quickstart.com/)

• Implementing Core Cisco ASA Security v1.0(SASAC) or equivalent knowledge of the Cisco ASA.

# **Course Outline:**

#### **Module 1: Cisco ASA Product Family**

- Introducing the Cisco ASA 5500-X Series Next Generation Firewalls
- Introducing the Cisco ASAv
- Implementing ASA 9.3 and 9.4.1 New Features
- Introducing the Cisco ASASM

#### **Module 2: Cisco ASA Identity Firewall**

- Describing the Cisco ASA Identity Firewall Solution
- Setting Up Cisco CDA
- Configuring Cisco CDA
- Configuring Cisco ASA Identity Firewall
- Verifying and Troubeshooting Cisco ASA Identity Firewall

#### **Module 3: Cisco ASA FirePOWER Services**

- Installing the Cisco ASA FirePOWER Services Module
- Managing the Cisco ASA FirePOWER Services Module Using the FireSIGHT Management **Center**
- Describing the Cisco ASA 5506-X, 5508-X, and 5516-X FirePOWER Services

#### **Module 4: Cisco ASA Cloud Web Security**

- Introducing Cisco ASA Cisco Cloud Web Security
- Configuring Cisco ASA with Cisco Cloub Web Security
- Verifying Cisco ASA Cloud Web Security Operations
- Describing the Web Filtering Policy in Cisco ScanCenter
- Describing Cisco ASA Cloud Web Security AMP and CTA

#### **Module 5: Cisco ASA Clustering**

- Describing the Cisco ASA Cluster Features
- Describing Cisco ASA Cluster Terminology and Data Flows
- Using the CLI to Configure a Cisco ASA Cluster
- Using the ASDM to Configure a Cisco ASA Cluster
- Verifying Cisco ASA Cluster Operations
- Troubleshooting a Cisco ASA Cluster Operation
- Describing Cisco ASA v9.1.4 and Later Clustering Features

## **Module 6: Cisco ASA Security Group Firewall and CoA**

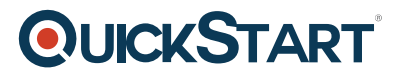

- Introducing Cisco Security Group Tagging
- Configuring Cisco ASA Security Group Firewall
- Describing the Cisco ASA 9.2.1 and later releases SGT Features

#### **Lab Outline**

- Cisco Learning Lab Remote Access
- Cisco ASAv Basic Setup
- Cisco ASA 9.3 and 9.4.1 New Features
- Cisco CDA Configuration
- Cisco ASA Identity-Based Firewall Configuration
- Cisco ASA FirePOWER Services Module Installation
- Cisco FireSIGHT Management Center Configuration
- Cisco ASA Cloud Web Security Configuration
- Cisco ASA Cluster Configuration